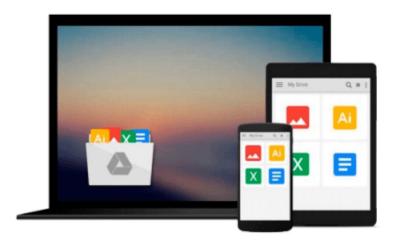

## Photoshop CS5 for Windows and Macintosh: Visual QuickStart Guide by Elaine Weinmann (Jun 9 2010)

Elaine Weinmann

Download now

Click here if your download doesn"t start automatically

### **Photoshop CS5 for Windows and Macintosh: Visual QuickStart Guide by Elaine Weinmann (Jun 9 2010)**

Elaine Weinmann

Photoshop CS5 for Windows and Macintosh: Visual QuickStart Guide by Elaine Weinmann (Jun 9 2010) Elaine Weinmann

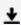

**Download** Photoshop CS5 for Windows and Macintosh: Visual Qu ...pdf

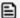

Read Online Photoshop CS5 for Windows and Macintosh: Visual ...pdf

## Download and Read Free Online Photoshop CS5 for Windows and Macintosh: Visual QuickStart Guide by Elaine Weinmann (Jun 9 2010) Elaine Weinmann

#### From reader reviews:

#### **Cathy Duran:**

Do you have favorite book? If you have, what is your favorite's book? E-book is very important thing for us to learn everything in the world. Each publication has different aim or maybe goal; it means that guide has different type. Some people truly feel enjoy to spend their a chance to read a book. They may be reading whatever they have because their hobby is reading a book. Why not the person who don't like looking at a book? Sometime, man feel need book whenever they found difficult problem or even exercise. Well, probably you will require this Photoshop CS5 for Windows and Macintosh: Visual QuickStart Guide by Elaine Weinmann (Jun 9 2010).

#### **Karin Eubanks:**

The book with title Photoshop CS5 for Windows and Macintosh: Visual QuickStart Guide by Elaine Weinmann (Jun 9 2010) has lot of information that you can understand it. You can get a lot of gain after read this book. This kind of book exist new expertise the information that exist in this reserve represented the condition of the world right now. That is important to yo7u to find out how the improvement of the world. This particular book will bring you in new era of the glowbal growth. You can read the e-book with your smart phone, so you can read the idea anywhere you want.

#### **Clyde Traynor:**

Playing with family within a park, coming to see the ocean world or hanging out with good friends is thing that usually you will have done when you have spare time, then why you don't try point that really opposite from that. Just one activity that make you not feeling tired but still relaxing, trilling like on roller coaster you have been ride on and with addition associated with. Even you love Photoshop CS5 for Windows and Macintosh: Visual QuickStart Guide by Elaine Weinmann (Jun 9 2010), you are able to enjoy both. It is fine combination right, you still desire to miss it? What kind of hang-out type is it? Oh can happen its mind hangout men. What? Still don't understand it, oh come on its called reading friends.

#### Philip Nguyen:

Do you like reading a book? Confuse to looking for your favorite book? Or your book seemed to be rare? Why so many issue for the book? But virtually any people feel that they enjoy regarding reading. Some people likes studying, not only science book but also novel and Photoshop CS5 for Windows and Macintosh: Visual QuickStart Guide by Elaine Weinmann (Jun 9 2010) or others sources were given information for you. After you know how the truly great a book, you feel desire to read more and more. Science book was created for teacher or maybe students especially. Those publications are helping them to increase their knowledge. In various other case, beside science book, any other book likes Photoshop CS5 for Windows and Macintosh: Visual QuickStart Guide by Elaine Weinmann (Jun 9 2010) to make your spare time far more colorful. Many types of book like here.

Download and Read Online Photoshop CS5 for Windows and Macintosh: Visual QuickStart Guide by Elaine Weinmann (Jun 9 2010) Elaine Weinmann #N7IUS9PLX6Q

# Read Photoshop CS5 for Windows and Macintosh: Visual QuickStart Guide by Elaine Weinmann (Jun 9 2010) by Elaine Weinmann for online ebook

Photoshop CS5 for Windows and Macintosh: Visual QuickStart Guide by Elaine Weinmann (Jun 9 2010) by Elaine Weinmann Free PDF d0wnl0ad, audio books, books to read, good books to read, cheap books, good books, online books, books online, book reviews epub, read books online, books to read online, online library, greatbooks to read, PDF best books to read, top books to read Photoshop CS5 for Windows and Macintosh: Visual QuickStart Guide by Elaine Weinmann (Jun 9 2010) by Elaine Weinmann books to read online.

Online Photoshop CS5 for Windows and Macintosh: Visual QuickStart Guide by Elaine Weinmann (Jun 9 2010) by Elaine Weinmann ebook PDF download

Photoshop CS5 for Windows and Macintosh: Visual QuickStart Guide by Elaine Weinmann (Jun 9 2010) by Elaine Weinmann Doc

Photoshop CS5 for Windows and Macintosh: Visual QuickStart Guide by Elaine Weinmann (Jun 9 2010) by Elaine Weinmann Mobipocket

Photoshop CS5 for Windows and Macintosh: Visual QuickStart Guide by Elaine Weinmann (Jun 9 2010) by Elaine Weinmann EPub